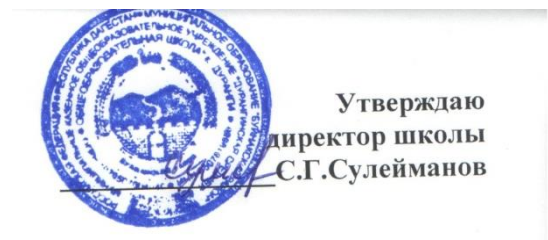

# **РАБОЧАЯ ПРОГРАММА внеурочной деятельности «В мире информатики»**

.

8 класс

Составила: учитель информатики Курбанова П.М.

**2023-2024 уч.год**

### *Пояснительная записка*

Программа курса предназначена для организации внеурочной деятельности по нескольким взаимосвязанным направлениям развития личности, таким как общеинтеллектуальное, общекультурное и социальное. Программа предполагает ее реализацию в факультативной или кружковой форме в 8-м классе.

*Цель:* формирование элементов информационной культуры и получение практических умений и навыков работы на компьютере, необходимых в дальнейшей учебной деятельности и для успешной социализации; расширение кругозора в областях знаний, тесно связанных с информатикой, выработка у учащихся навыков самостоятельной исследовательской деятельности.

### *Основные задачи:*

- развивать сознательное овладение учащимися основами знаний о процессах получения, преобразования, хранения и использования информации.
- развивать уровень практических действий с компьютером и другими средствами ИКТ для решения доступных учебных и житейских задач;
- повышать уровень безопасного и целесообразного поведения при работе с компьютерными программами и в Интернете;
- развивать у детей умение планировать последовательность выполняемых действий; развивать творческие способности учащихся.
- расширять кругозор в областях знаний, тесно связанных с информатикой;
- воспитывать информационную культуру.

#### **Планируемые результаты**

В ходе изучения курса в основном формируются и получают развитие следующие метапредметные результаты:

- умение самостоятельно планировать пути достижения целей, в том числе альтернативные, осознанно выбирать наиболее эффективные способы решения учебных и познавательных задач;
- умение соотносить свои действия с планируемыми результатами, осуществлять контроль своей деятельности в процессе достижения результата, определять способы действий в рамках предложенных условий и требований, корректировать свои действия в соответствии с изменяющейся ситуацией;
- умение оценивать правильность выполнения учебной задачи, собственные возможности ее решения;
- умение создавать, применять и преобразовывать знаки и символы, модели и схемы для решения учебных и познавательных задач;
- владение основами самоконтроля, самооценки, принятия решений и осуществления осознанного выбора в учебной и познавательной деятельности;
- умение организовывать учебное сотрудничество и совместную деятельность с учителем и сверстниками; работать индивидуально и в группе: находить общее решение и разрешать конфликты на основе согласования позиций и учета интересов; формулировать, аргументировать и отстаивать свое мнение;
- формирование и развитие компетентности в области использования информационно-коммуникационных технологий (далее ИКТ-компетенции).

Вместе с тем при использовании данного учебного курса во внеурочной деятельности вносится существенный вклад в развитие личностных результатов, таких как:

- формирование ответственного отношения к учению, готовности и способности обучающихся к саморазвитию и самообразованию на основе мотивации к обучению и познанию, осознанному выбору и построению дальнейшей индивидуальной траектории образования на базе ориентировки в мире профессий и профессиональных предпочтений, с учетом устойчивых познавательных интересов, а также на основе формирования уважительного отношения к труду, развития опыта участия в социально значимом труде;
- формирование коммуникативной компетентности в общении и сотрудничестве со сверстниками, детьми старшего и младшего возраста, взрослыми в процессе образовательной, общественно полезной, учебно-исследовательской, творческой и других видов деятельности.

В части развития предметных результатов наибольшее влияние изучение курса оказывает на:

- овладение простейшими способами представления и анализа статистических данных;
- формирование представлений о статистических закономерностях в реальном мире и о различных способах их изучения, о простейших вероятностных моделях; развитие умений извлекать информацию, представленную в таблицах, на диаграммах, графиках, описывать и анализировать массивы числовых данных с помощью подходящих статистических характеристик, использовать понимание вероятностных свойств окружающих явлений при принятии решений;
- формирование умений формализации и структурирования информации, умения выбирать способ представления данных в соответствии с поставленной задачей таблицы, схемы, графики, диаграммы, с использованием соответствующих программных средств обработки данных;
- формирование навыков и умений безопасного и целесообразного поведения при работе с компьютерными программами и в Интернете, умения соблюдать нормы информационной этики и права.

# **Тематическое планирование**

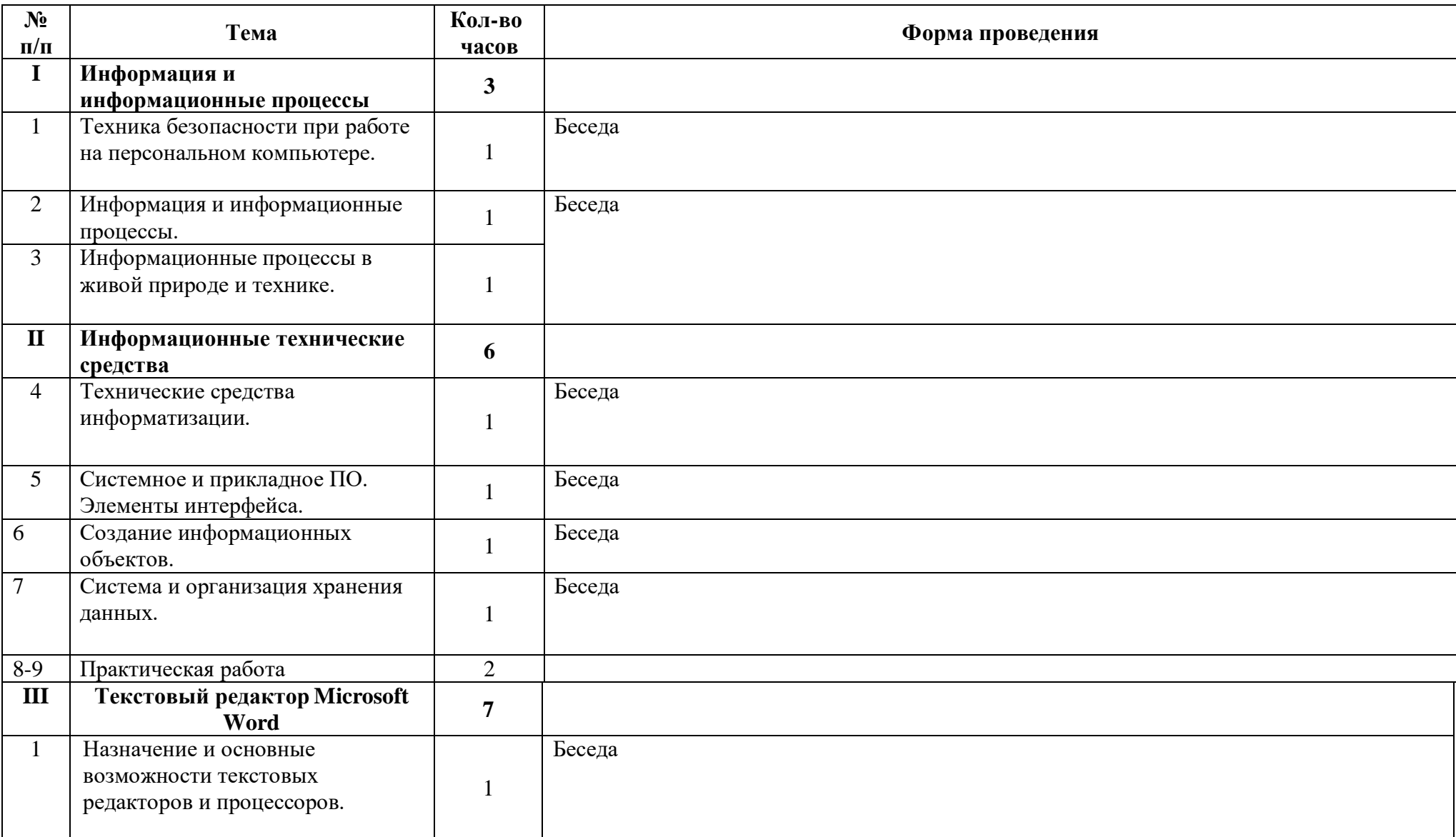

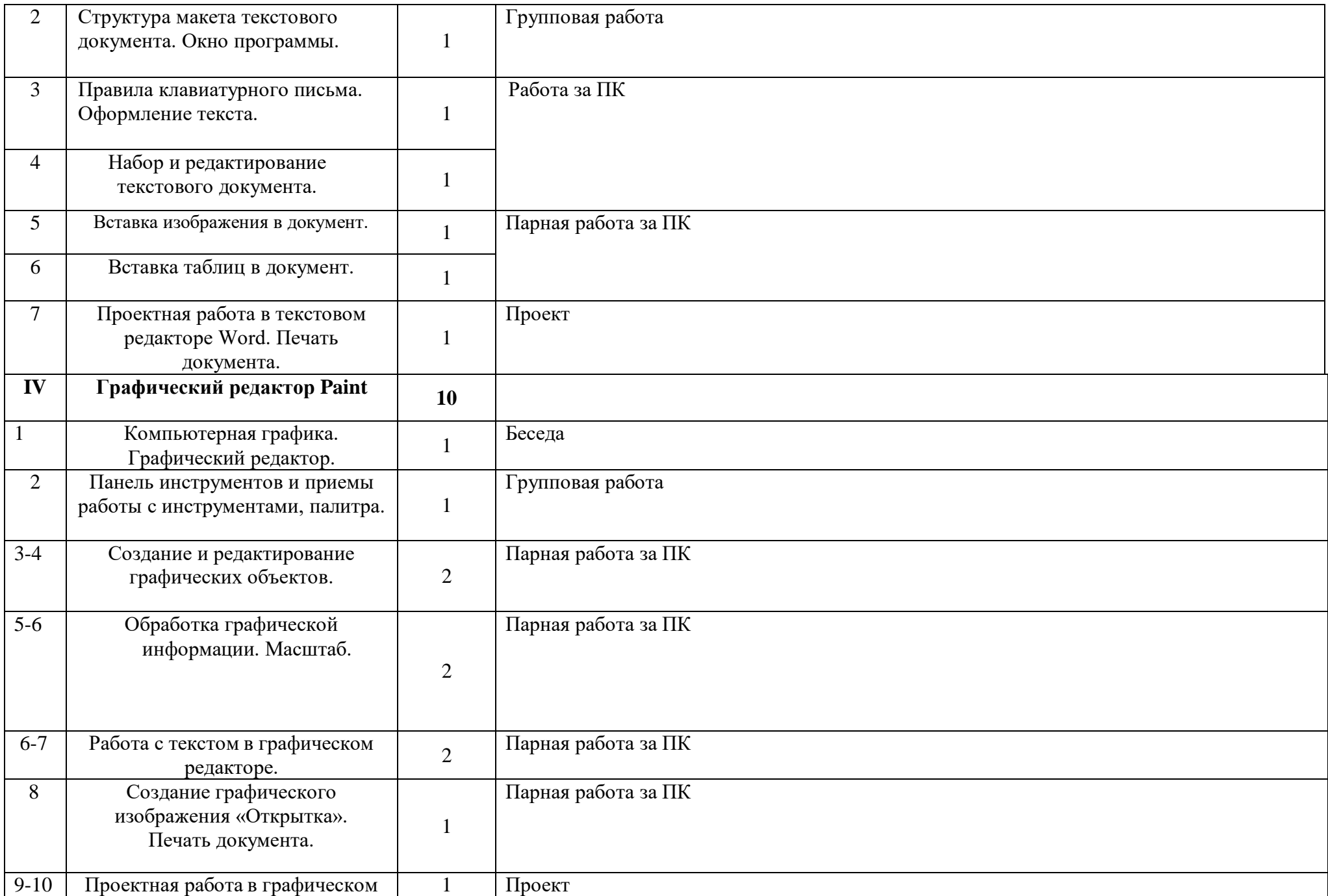

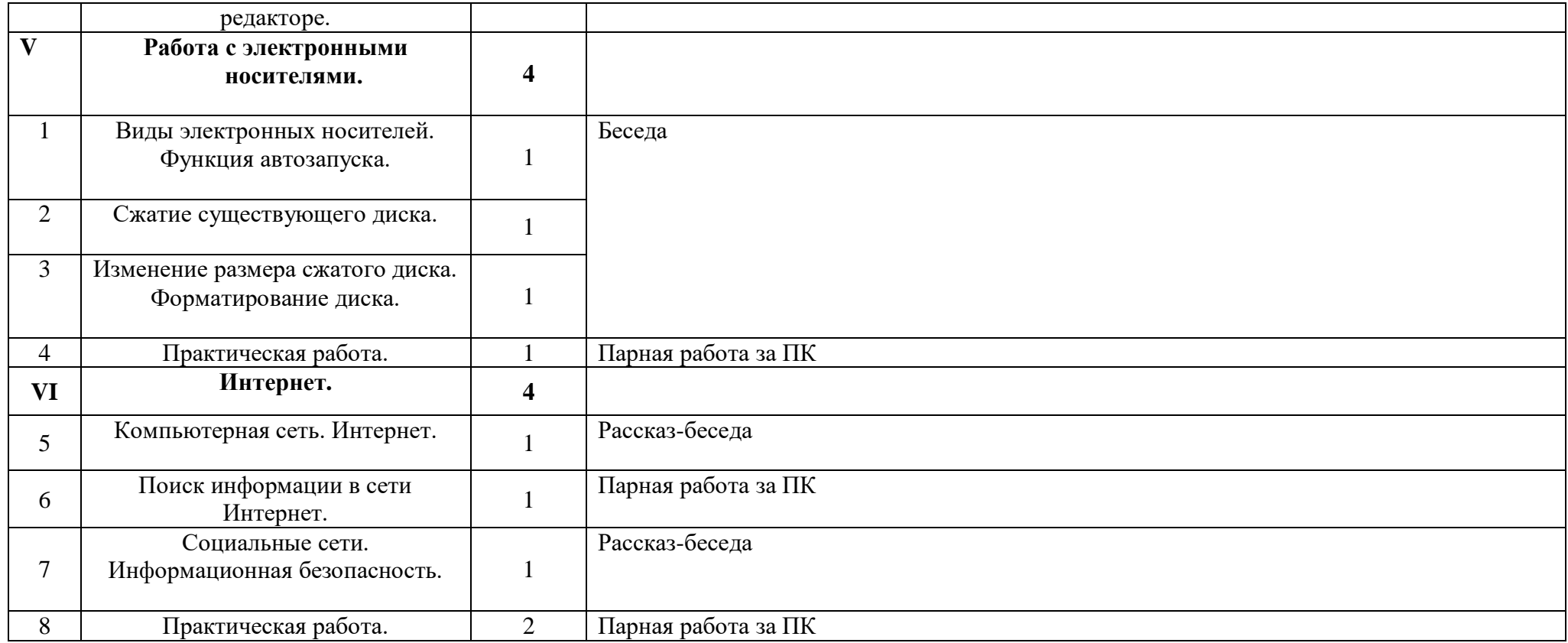

## **Календарно-тематическое планирование**

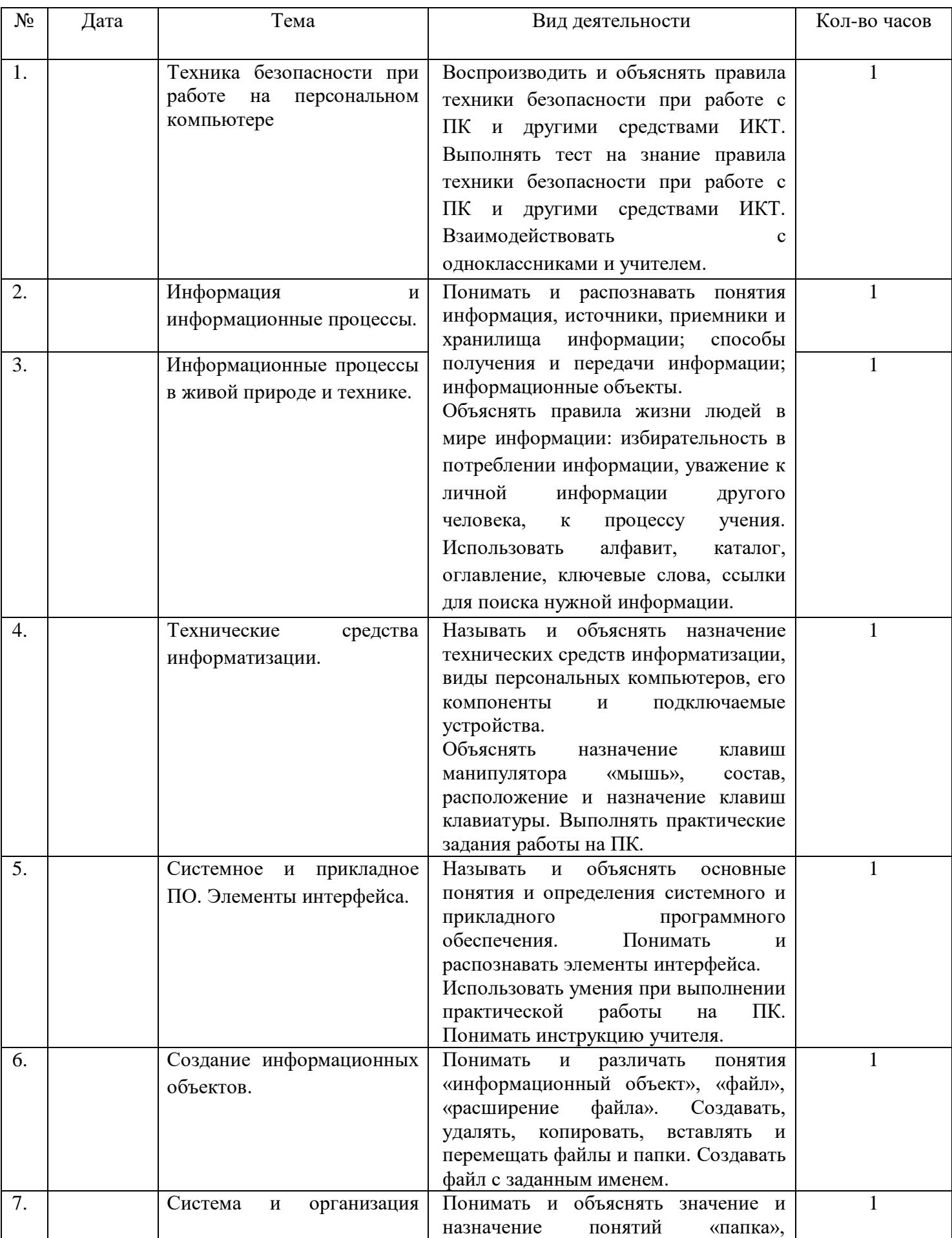

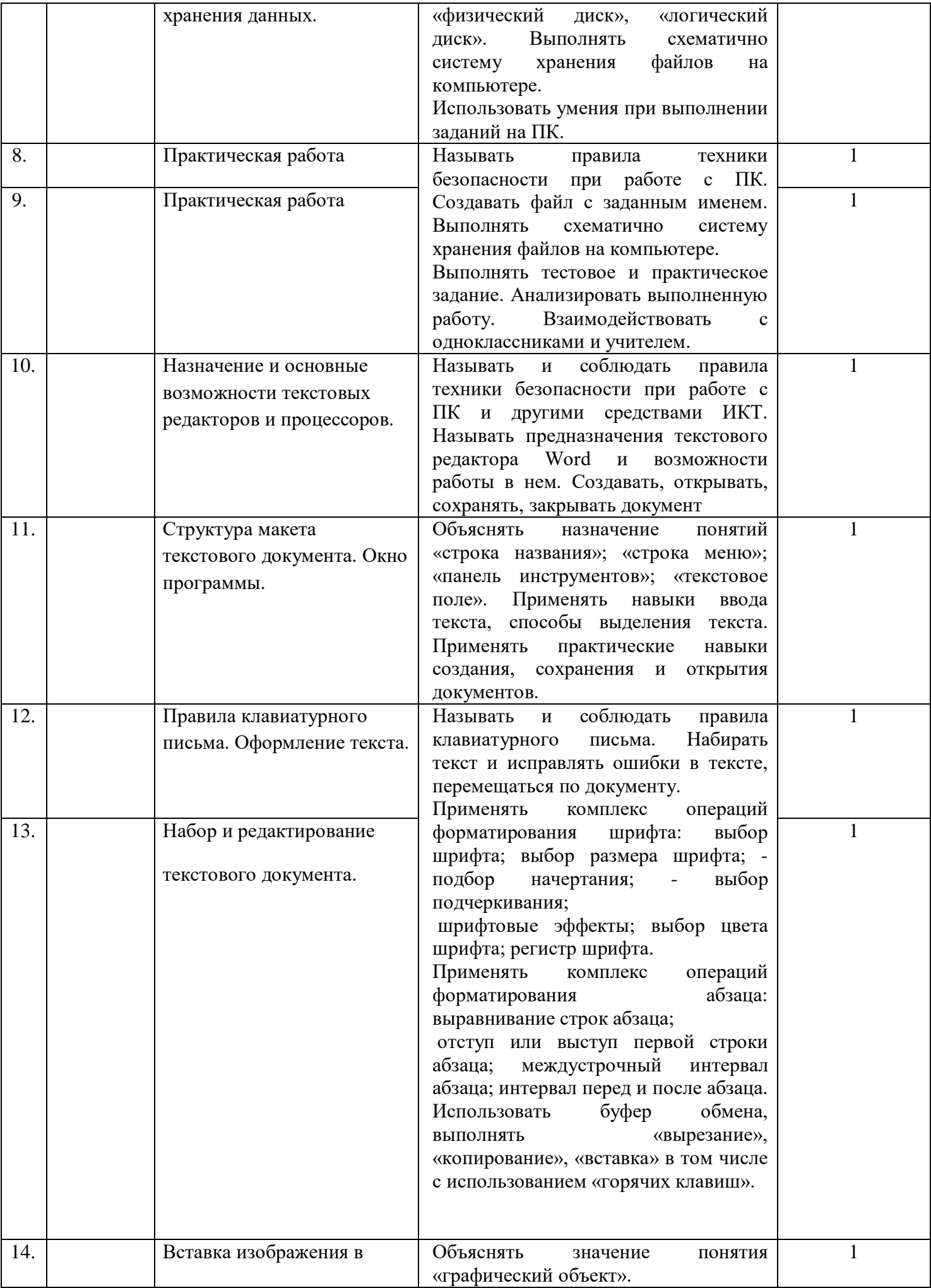

![](_page_9_Picture_226.jpeg)

![](_page_10_Picture_255.jpeg)

![](_page_11_Picture_144.jpeg)